## RingCentral Meetings (Masaüstü) klavye kısayolları **Ring**

## Genel (Windows)

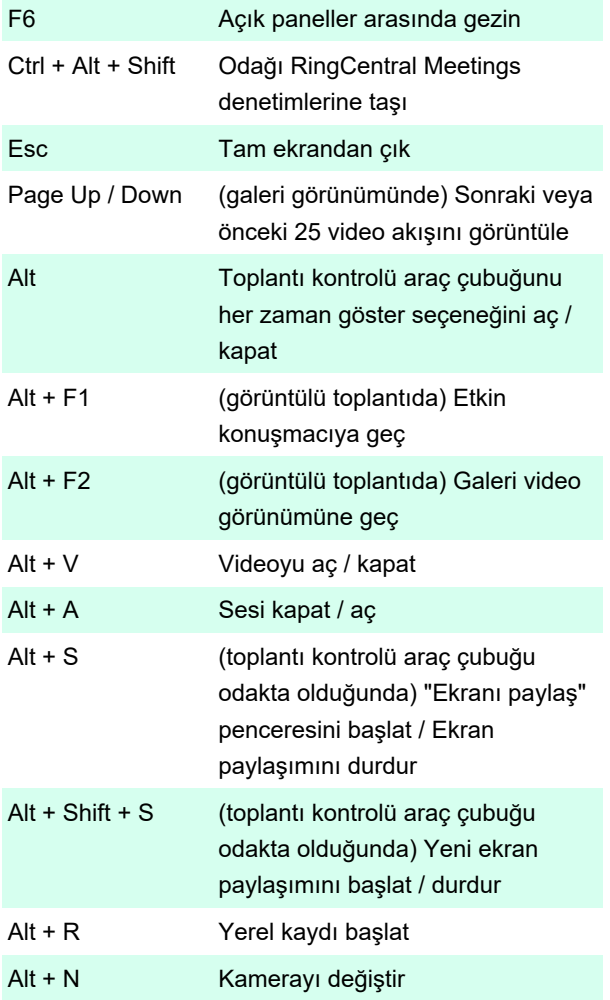

Daha fazla bilgi için: [defkey.com/tr/ringcentral](https://defkey.com/tr/ringcentral-meetings-klavye-kisayollari)[meetings-klavye-kisayollari](https://defkey.com/tr/ringcentral-meetings-klavye-kisayollari)

[Bu PDF'yi özelleştir...](https://defkey.com/tr/ringcentral-meetings-klavye-kisayollari?pdfOptions=true)

## Genel (Mac)

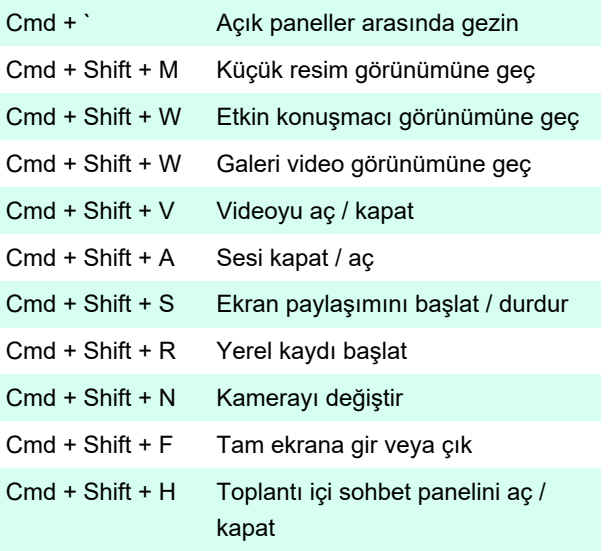

Kaynak: RingCentral

Son değişiklik: 10.09.2020 12:27:37